# **AdiIRC - Feature #4037**

# **adhoc hide inline images**

07/15/2018 10:12 PM - Stefan R

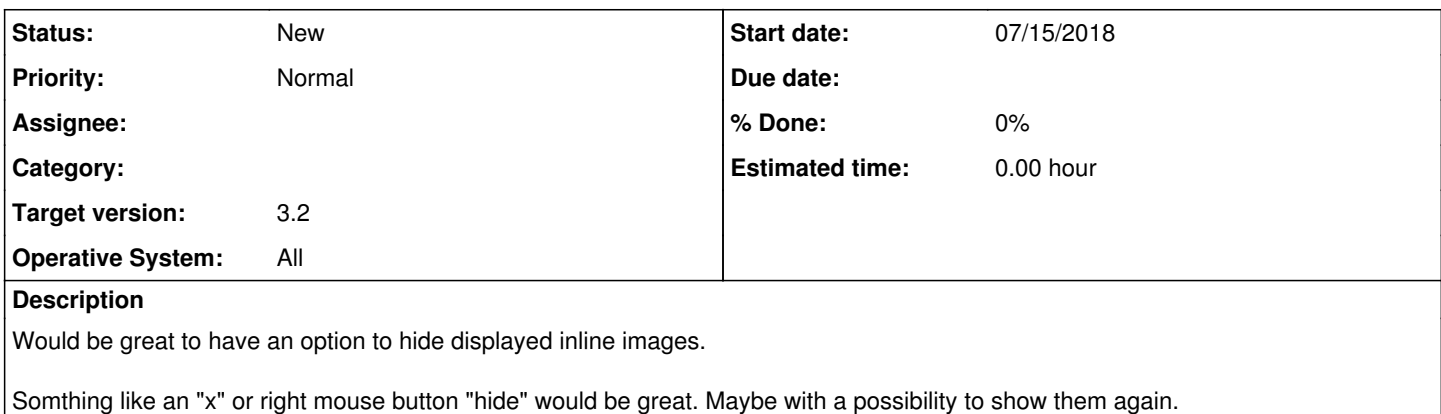

## **History**

### **#1 - 07/15/2018 10:18 PM - Per Amundsen**

In AdiIRC all menus are scriptable in Menubar -> Tools -> Edit Menus, you could add one with a check for whether the clicked word is a link, and if so execute the *linlineimage* command with the -r parameter to remove the image.

The -r parameter was added in 3.2 beta though.

Due to the complexity calculating line and text positions, it's not possible to have a "hidden" line in the text buffer.

### **#2 - 07/15/2018 10:21 PM - Per Amundsen**

On second thought, there should be an \$inlineimage(url) to check whether the url is currently in the cache, I'll add that.

Then the menu could be \$iif(\$inlineimage(\$1), Remove,):/inlineimage -r \$1

## **#3 - 07/15/2018 10:38 PM - Per Amundsen**

On further thoughts, I think an option for a close/remove image button appearing when hovering the image makes sense, I'll add that for next beta.

Would also just like to mention the **[OnMenu](https://adiirc.github.io/apiv2/generated/html/96f5bbe7-7a4d-6cbb-57ea-06e97aa51bda.htm)** API for manipulating the menus through plugins.

#### **#4 - 07/16/2018 07:36 AM - westor (GR)**

I made something related if you wanna give a try then ok, i would like also the option to have **\$inlineimage(url)** to check whether the url is currently in the cache because inlineimage saves the files names using MD5, and that extra close/remove option would be good also.

(Place this code under Edit Scripts section)

#### Code:

```
menu link {
    $iif($regex($$1,$img_pattern),Parse Inline Image): {
    var %line_last = $fline($active, * $+ $1 $+ \star, 0)
    var %line = $fline($active, * $+ $1 $+ *, %line_last)
        inlineimage -ai $+ $calc(%line +1) $1
  }
    $iif($regex($$1,$img_pattern),Hide Inline Image): { inlineimage -ra $1 }
}
```
alias  $-1$  img\_pattern { return  $/$ .\*\.(?:jpe?g|gif|png|tiff|ico)\$/i }

- Thanks!